# Y10 Maths Knowledge Organiser Higher Tier: Statistical Diagrams and Averages

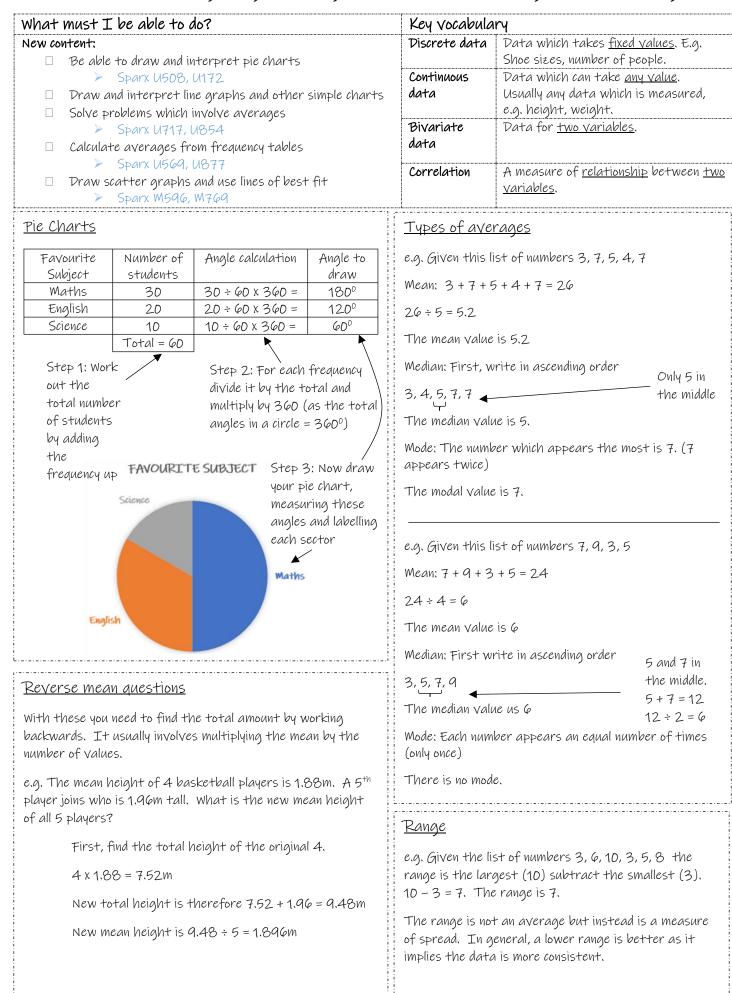

## Comparing data

When comparing data you should write two statements, one comparing an average (mean, median or mode) and another comparing the spread (range).

E.g. Joe and Emma are testing frisbees. They each throw their frisbee 3 times and measure how far it travels in metres.

Joe's results are: 13.2, 17.6 and 11.5

Emma's results are: 14.5, 13.9 and 14.8. Compare the results.

Joe's mean average: 13.2 + 17.6 + 11.5 = 42.3 42.3 ÷ 3 = 14.1m

Joe's range is 17.6 - 11.5 = 6.1m

Emma's mean average: 14.5 + 13.9 + 14.8 = 43.243.2 ÷ 3 = 14.4m

So, on average Emma's frisbee went further as 14.4 > 14.1. Emma's frisbee was also more consistent as her range was only 0.9 while Joe's range was 6.1m.

### Types of correlation Averages from tables e.g. # of people Frequency в 1 2 6 3 3 4 4 Total = 21 cars Negative correlation: Positive correlation: No correlation. As one value increases, As one value increases, The mode will be the group with the largest the second decreases so does the second. frequency. The highest frequency is 8 so the mode is 1 person in a car. Drawing and using scatter graphs The median is the middle value. There are 21 values in total (the sum of the e.g. frequency) so the middle value will be the 11<sup>th</sup>. The first 8 values are all 1s, the next \$700 \$600 6 values are all 2s which is 14 values in \$500 total. So the $11^{th}$ value was a 2. The \$400 median is 2 people in a car. Sal

The mean is the average number of people per car:

| # of people | Frequency | Total      |
|-------------|-----------|------------|
| 1           | 8         | 8 x 1 = 8  |
| 2           | 6         | 6 x 2 = 12 |
| 3           | 3         | 3 x 3 = 9  |
| 4           | 4         | 4 x 4 = 16 |
|             | 2.1 cars  | 45 people  |

8 cars have 1 person.  $8 \times 1 = 8$ .

 $6 \text{ cars have 2 people.} 6 \times 2 = 12.$ 

3 cars have 3 people.  $3 \times 3 = 9$ .

4 cars have 4 people. 4 x 4 = 16.

So the total is 8 + 12 + 9 + 16 = 45 people.

 $45 \div 21 = 2.14$  people per car (2d.p.)

Emma's range is 14.8 - 13.9 = 0.9.

| Ice Cream Sales vs Temperature |                 |  |  |  |
|--------------------------------|-----------------|--|--|--|
| Temperature °C                 | Ice Cream Sales |  |  |  |
| 14.2°                          | \$215           |  |  |  |
| 16.4°                          | \$325           |  |  |  |
| 11.9°                          | \$185           |  |  |  |
| 15.2°                          | \$332           |  |  |  |
| 18.5°                          | \$406           |  |  |  |
| 22.1°                          | \$522           |  |  |  |
| 19.4°                          | \$412           |  |  |  |
| 25.1°                          | \$614           |  |  |  |
| 23.4°                          | \$544           |  |  |  |
| 18.1°                          | \$421           |  |  |  |
| 22.6°                          | \$445           |  |  |  |
| 17.2°                          | \$408           |  |  |  |

Each pair of values is plotted as a point on the scatter graph

e.g. (17.2, \$408)

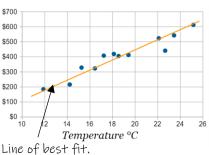

Drawn by hand using a ruler to fit the data as best as possible.

Shows the general trend and can be used to make predictions if you only knew one value

e.g. if the temperature was to be 21°C you would predict sales of about \$480 by reading up to the line of best fit from 21°C.

The line of best fit does not usually go through (0, 0).

# Estimating the mean from a grouped frequency table

e.g.

| ÷. |            |                   |                          |                 | -                     |
|----|------------|-------------------|--------------------------|-----------------|-----------------------|
| į. | Test Score | Frequency         | Midpoint (of test score) | Estimated Total | Estima                |
| į. | 0-10       | 5                 | (10 + 0) ÷ 2 = 5         | 5×5=25          |                       |
| -  | 11-20      | 4                 | (20 + 11) ÷ 2 = 10.5     | 4 x 10.5 = 42   | Estima                |
| į. | 21-30      | 8                 | (21 + 30) ÷ 2 = 25.5     | 8 x 25.5 = 204  | frequei               |
| į. | 31-40      | 12                | (40 + 31) ÷ 2 = 35.5     | 12 × 35.5 = 426 | = 697                 |
| 1  |            | Total = 29 people |                          | 697             | $= \varphi \varphi f$ |

Estimated mean is:

Estimated total ÷ total Trequency

 $697 \div 29 = 24.03 (2dp)$ 

In a grouped frequency table you do not know the actual values, e.g. we know 5 people scored between 0 and 10 but not their actual scores. So we cannot add up their scores to find an accurate total. The way around this is to estimate their scores and we use the **midpoint** of the values for this estimation. The rest of the question follows the same pattern as a normal frequency table.

Note: For this estimation to be accurate we assume that the groups are **evenly distributed** (this means that there are approximately the same amount of values above the midpoint as there are below the midpoint in each group).

Estimating the median from a grouped frequency table

e.g.

| Test Score | Frequency         | Running total |
|------------|-------------------|---------------|
| 0-10       | 5                 | 5             |
| 11-20      | 4                 | 5+4=9         |
| 21-30      | 8                 | 9 + 8 = 17    |
| 31-40      | 12                | 17 + 12 = 29  |
|            | Total = 29 people |               |

The first step is to find which group contains the median. The median position is  $\frac{n+1}{2} = \frac{2q+1}{2} = 15^{th}$  value.

The running total column shows where the  $15^{th}$  value is. After the first group there were only 5, the first + second group has 9 people in total, the first + second + third is 17 and we have gone past the  $15^{th}$ . The  $15^{th}$  person is in the group 21 – 30.

We split the group 21-30 into 8 equal parts (because it has a frequency of 8). To get from the  $9^{th}$  person (running total up to the end of the previous group) to the  $15^{th}$  person (median) we need to go 6 more people (15 - 9 = 6).

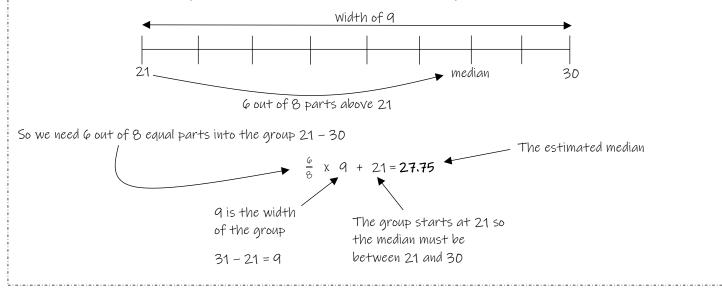

# GLUE HERE